### **Inhaltsverzeichnis**

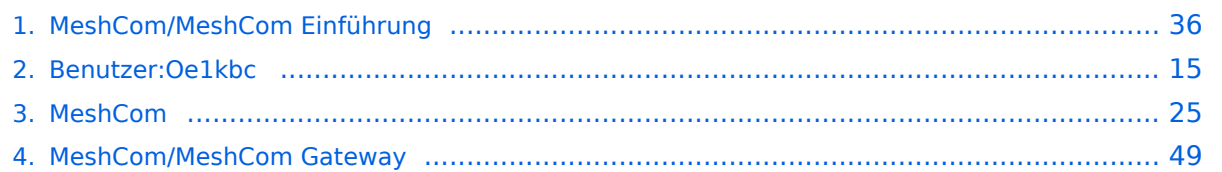

### **MeshCom/MeshCom Einführung**

[Versionsgeschichte interaktiv durchsuchen](https://wiki.oevsv.at) [VisuellWikitext](https://wiki.oevsv.at)

#### **[Version vom 6. Januar 2022, 11:24 Uhr](#page-35-0) [\(Q](#page-35-0) [Aktuelle Version vom 19. März 2024, 15:](#page-35-0) [uelltext anzeigen](#page-35-0))**

[Oe1kbc](#page-14-0) [\(Diskussion](https://wiki.oevsv.at/w/index.php?title=Benutzer_Diskussion:Oe1kbc&action=view) | [Beiträge\)](https://wiki.oevsv.at/wiki/Spezial:Beitr%C3%A4ge/Oe1kbc) [Markierung:](https://wiki.oevsv.at/wiki/Spezial:Markierungen) [Visuelle Bearbeitung](https://wiki.oevsv.at/w/index.php?title=Project:VisualEditor&action=view) [← Zum vorherigen Versionsunterschied](#page-35-0)

#### **[34 Uhr](#page-35-0) [\(Quelltext anzeigen\)](#page-35-0)** [Oe1kbc](#page-14-0) ([Diskussion](https://wiki.oevsv.at/w/index.php?title=Benutzer_Diskussion:Oe1kbc&action=view) | [Beiträge](https://wiki.oevsv.at/wiki/Spezial:Beitr%C3%A4ge/Oe1kbc)) [Markierung](https://wiki.oevsv.at/wiki/Spezial:Markierungen): [Visuelle Bearbeitung](https://wiki.oevsv.at/w/index.php?title=Project:VisualEditor&action=view)

(11 dazwischenliegende Versionen von 2 Benutzern werden nicht angezeigt)

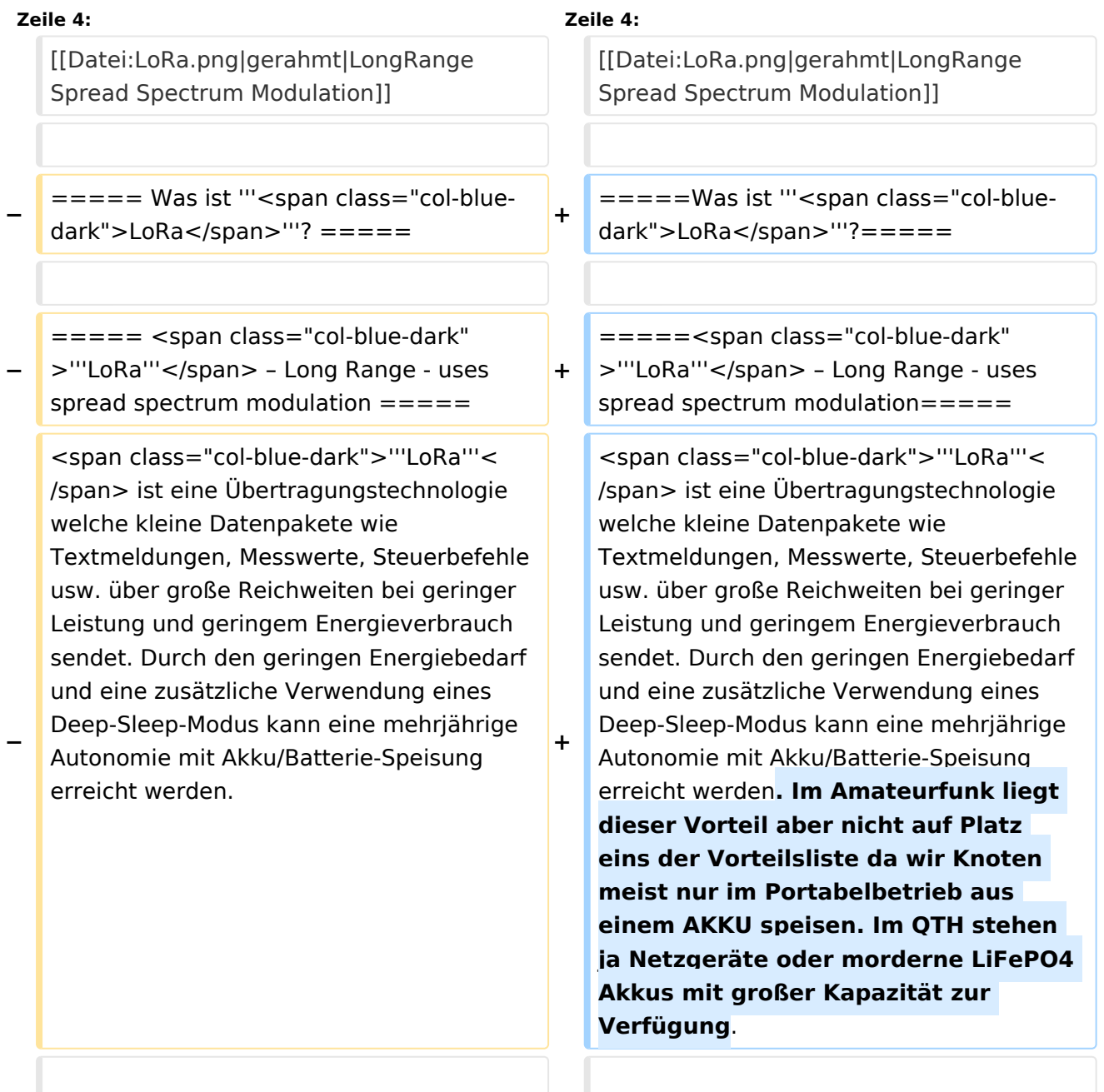

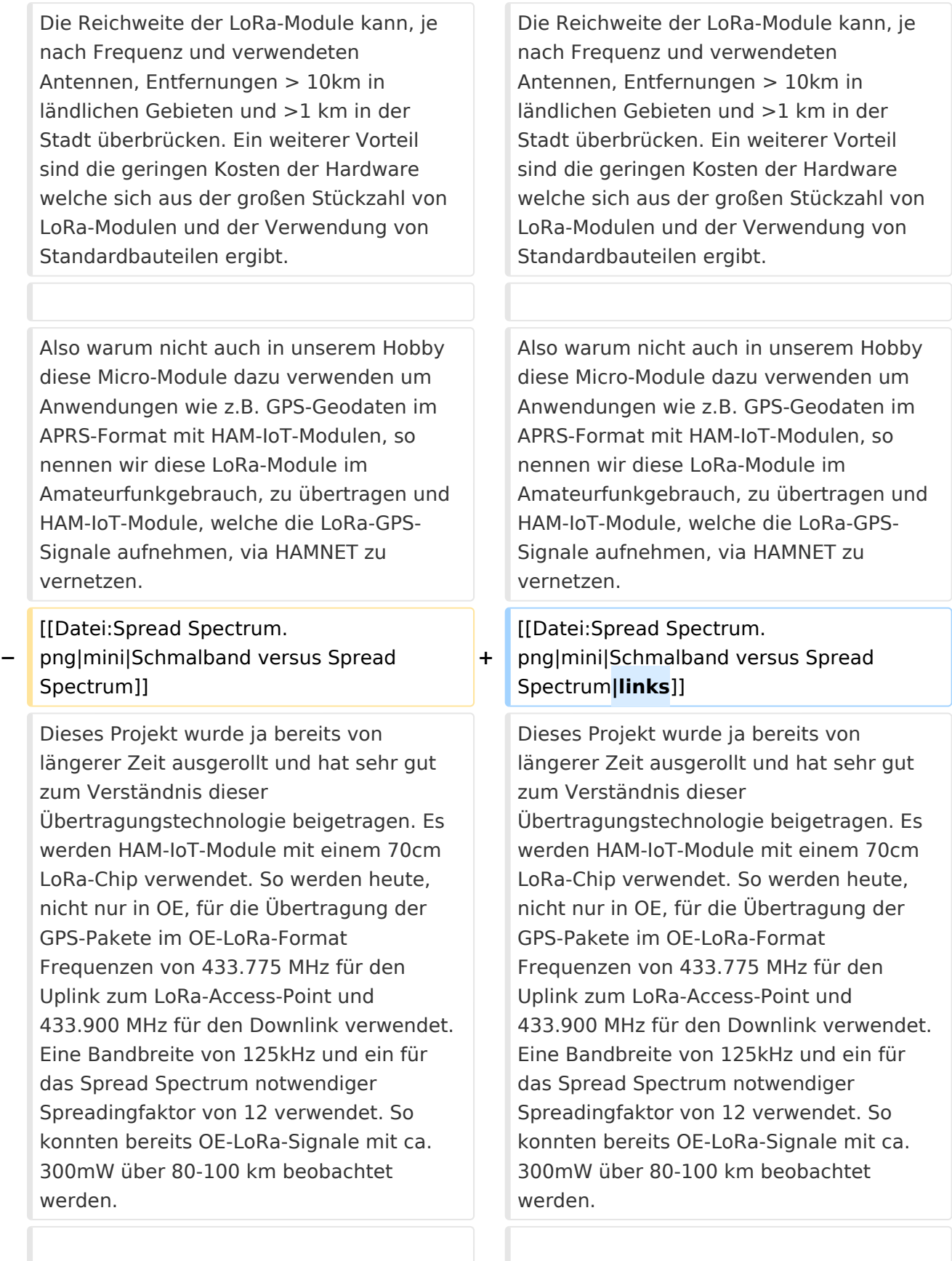

===== <span style="color: #333333" >Was ist MeshCom</span>? =====

**−**

=====<span style="color: #333333" >Was ist MeshCom</span>? = = = = =

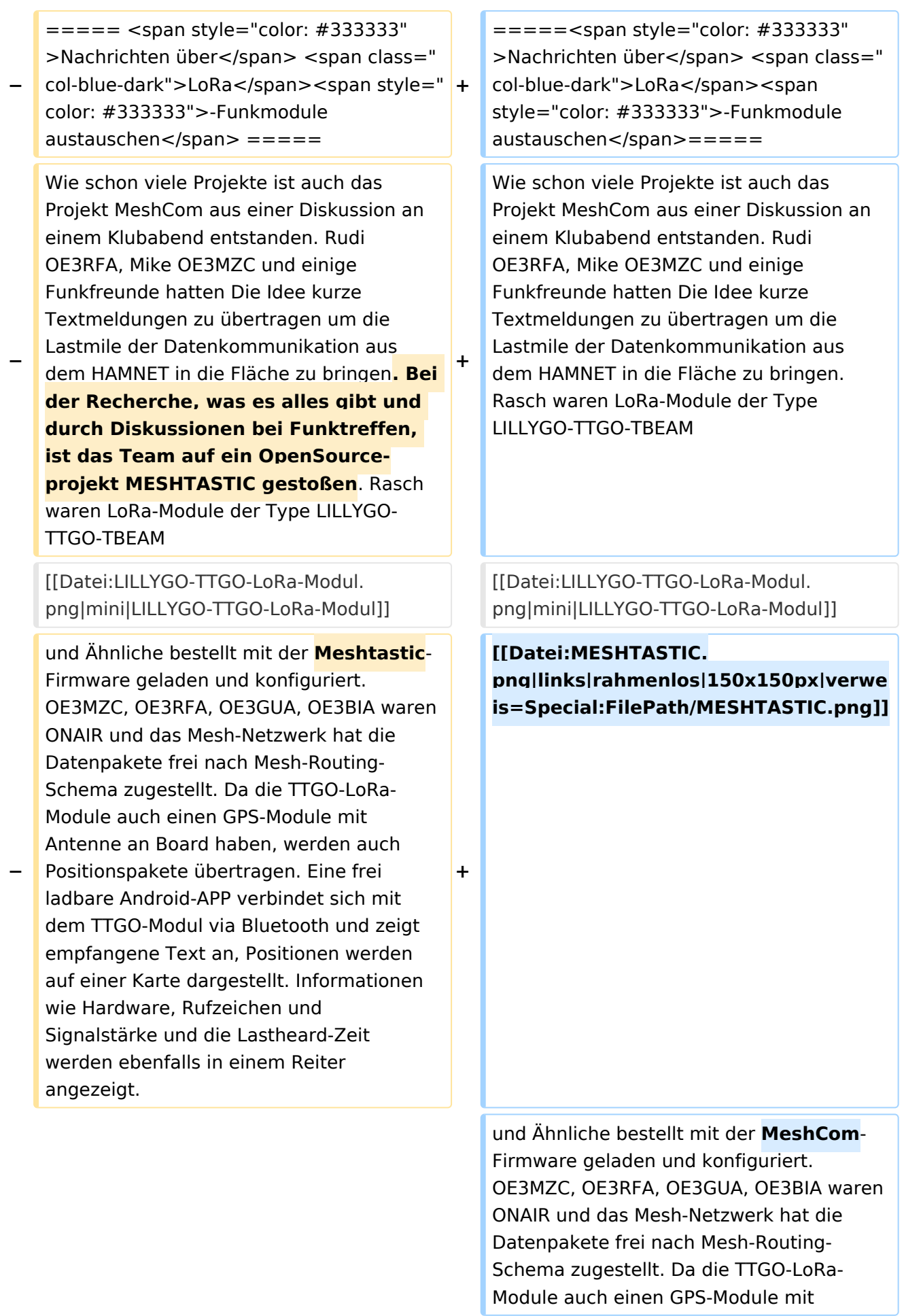

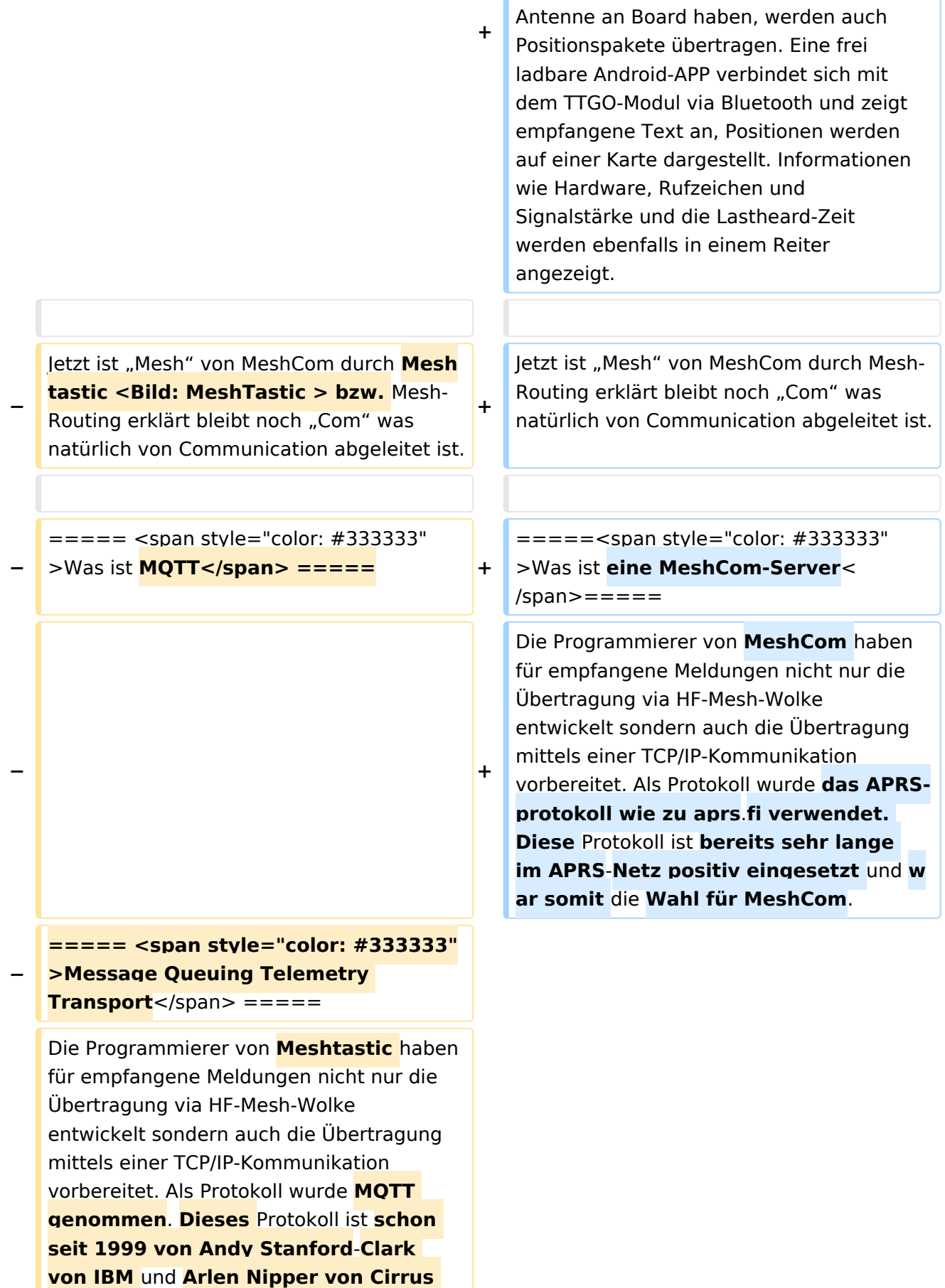

**−**

**−**

**−**

**−**

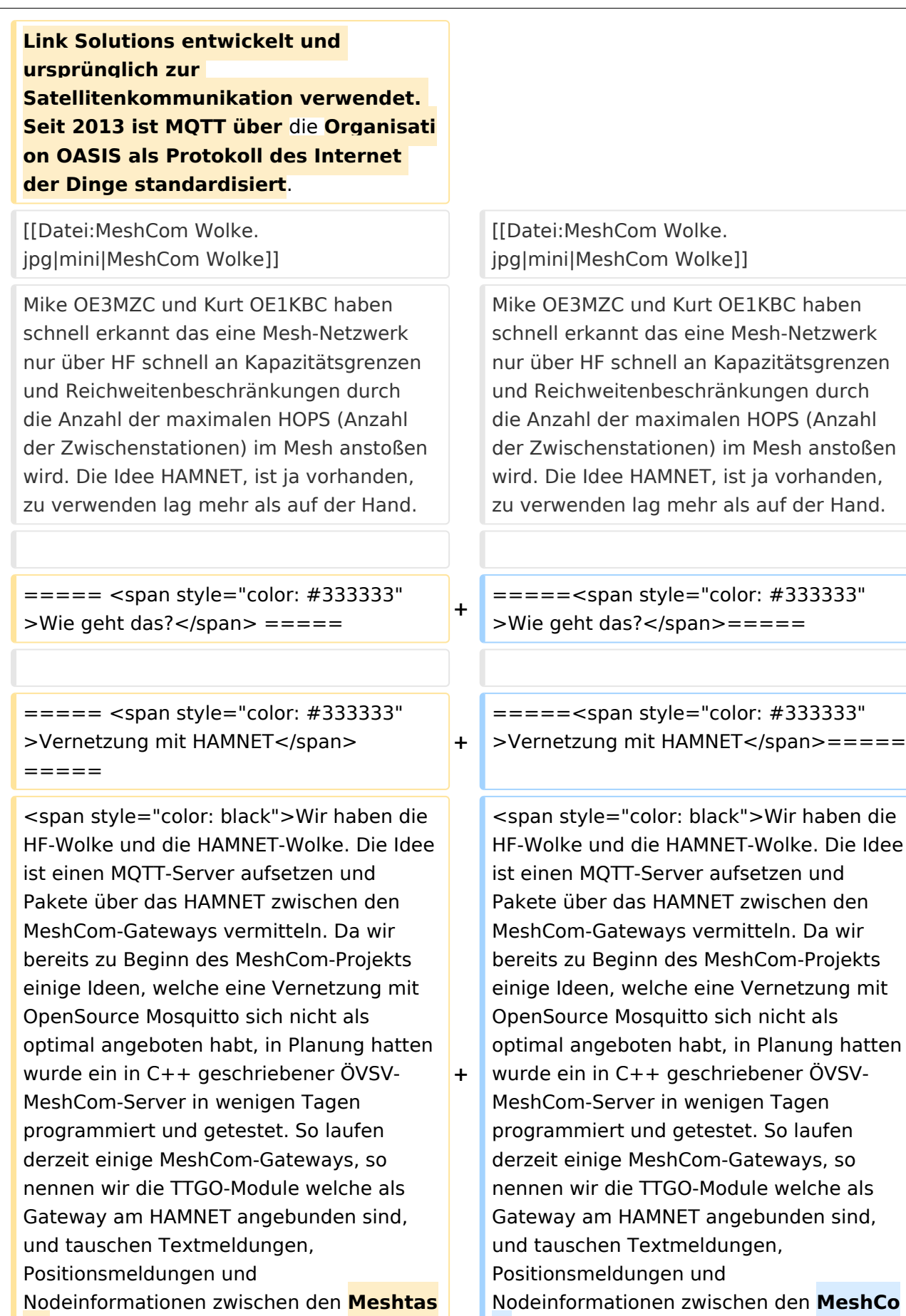

Ausgabe: 05.05.2024 Dieses Dokument wurde erzeugt mit BlueSpice Seite 6 von 60

**tic**-HF-Wolken aus.</span>

**m**-HF-Wolken aus.</span>

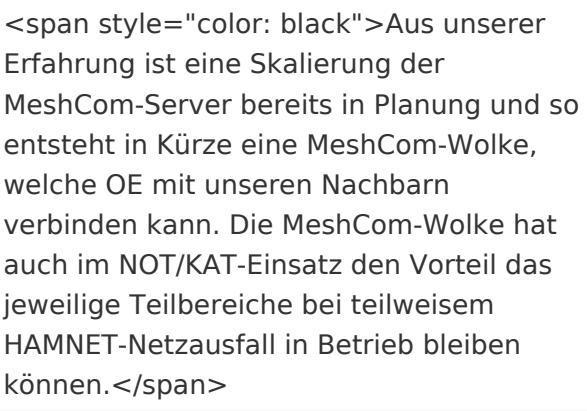

<span style="color: black">Aus unserer Erfahrung ist eine Skalierung der MeshCom-Server bereits in Planung und so entsteht in Kürze eine MeshCom-Wolke, welche OE mit unseren Nachbarn verbinden kann. Die MeshCom-Wolke hat auch im NOT/KAT-Einsatz den Vorteil das jeweilige Teilbereiche bei teilweisem HAMNET-Netzausfall in Betrieb bleiben können.</span>

#### **Zeile 41: Zeile 40:** <span style="font-family:Symbol;msofareast-font-family:Symbol;mso-bidi-fontfamily: <span style="font-family:Symbol;msofareast-font-family:Symbol;mso-bidi-fontfamily: **−** Symbol"><span style="mso-list:Ignore">· <span style="font:7.0pt &quot;Times New Roman"">
</span></span>< /span><span style="color: black">**Mesht astic im HAM-Modus** mit eigenem Rufzeichen und ohne **encryption** betreibe n</span> **+** Symbol"><span style="mso-list:Ignore">· <span style="font:7.0pt &quot;Times New Roman"">
</span></span>< /span><span style="color: black">**MeshC om wird** mit **dem** eigenem Rufzeichen und ohne **jegliche Verschlüsselung** betr eiben</span> <span style="font-family:Symbol;msofareast-font-family:Symbol;mso-bidi-fontfamily: <span style="font-family:Symbol;msofareast-font-family:Symbol;mso-bidi-fontfamily: **−** Symbol"><span style="mso-list:Ignore">· <span style="font:7.0pt &quot; Times New Roman"">
</span></span>< /span><span style="color: black" >Frequenz: EU433 433.175 MHz **(1. der 8- Kanäle)**</span> **+** Symbol"><span style="mso-list:Ignore">·  $\epsilon$ span style="font:7.0pt  $\&$ quot;Times New Roman"">
</span></span>< /span><span style="color: black" >Frequenz: EU433 **70cm Band** 433.175 MHz</span> <span style="color: black">Wenn jetzt jemand bereits Lust hat bei diesem Projekt mitzumachen kann auf unseren ÖVSV-WIKI-Seiten die Ersten Schritte der Konfiguration nachlesen. <span style=" color: black"><span style="color: black"> [[MeshCom|https://wiki.oevsv.at/wiki /MeshCom]]</span></span></span> <span style="color: black">Wenn jetzt jemand bereits Lust hat bei diesem Projekt mitzumachen kann auf unseren ÖVSV-WIKI-Seiten die Ersten Schritte der Konfiguration nachlesen. <span style=" color: black"><span style="color: black"> [[MeshCom|https://wiki.oevsv.at/wiki /MeshCom]]</span></span></span>

<span style="color: black">Für all jene welche an der **Meshtastic**-Entwicklung Interesse haben ist der Link **[**https://**mesht**

**− astic**.org/ <span style="color: black">**<sp + an style="color: black" >https://meshtastic.org/</span>< /span>]** sehr geeignet.</span>

<span style="color: black">Für all jene welche an der **MeshCom**-Entwicklung Interesse haben ist der Link**</span>** https: //**icssw**.org**/meshcom**/ <span style=" color: black">sehr geeignet.</span>

<span style="color: black">Natürlich steht auch das Projektteam gerne für Fragen und Hilfen zur Verfügung. Schreibt ein Email an [oe1kbc@oevsv.at] ich Route das Email, je nach Frage, passend weiter. Wenn jemand ein MeshCom-Gateway im HAMNET anbinden möchte um eine regionale HF-LoRa-Wolke einzubinden findet im WIKI [[MeshCom/MeshCom Gateway|<span style="color: black" ><span style="color: black">https://wiki. oevsv.at/wiki/MeshCom /MeshCom Gateway</span></span>]] die Anleitung zum Download und zur Inbetriebnahme.</span>

<span style="color: black">Ein Dashboard steht bereits mit einige Menüpunkten zur Verfügung. Link aus dem HAMNET <span style="color: black"><span style="color: black">[http://meshcom.ampr.at http://meshcom.ampr.at#] oder zum

Schnuppern aus dem INTERNET **https://sr** v08.oevsv.at/mqtt</span></span>< /span>

**− [[Datei**:**MeshCom Dashboard - Gateways**.**png|links|mini|600x600px|M eshCom Dashboard- GATEWAYS]]**

*<u></u>*  **<b>** $\leq$  **<b>br**  $\geq$ 

**−**

**−**

**−**

**[[Datei:MeshCom Dashboard - Nodes. png|links|mini|600x600px|MeshCom Dashboard - NODES]]**

<span style="color: black">Natürlich steht auch das Projektteam gerne für Fragen und Hilfen zur Verfügung. Schreibt ein Email an [oe1kbc@oevsv.at] ich Route das Email, je nach Frage, passend weiter. Wenn jemand ein MeshCom-Gateway im HAMNET anbinden möchte um eine regionale HF-LoRa-Wolke einzubinden findet im WIKI [[MeshCom/MeshCom Gateway|<span style="color: black" ><span style="color: black">https://wiki. oevsv.at/wiki/MeshCom /MeshCom Gateway</span></span>]] die Anleitung zum Download und zur Inbetriebnahme.</span>

<span style="color: black">Ein Dashboard steht bereits mit einige Menüpunkten zur Verfügung. Link aus dem HAMNET <span style="color: black"><span style="color: black">[http://meshcom.ampr.at http://meshcom.ampr.at#] oder zum Schnuppern aus dem INTERNET</span>< /span></span> **https**:**//srv08.oevsv**.**at**/**m eshcom**/

**+**

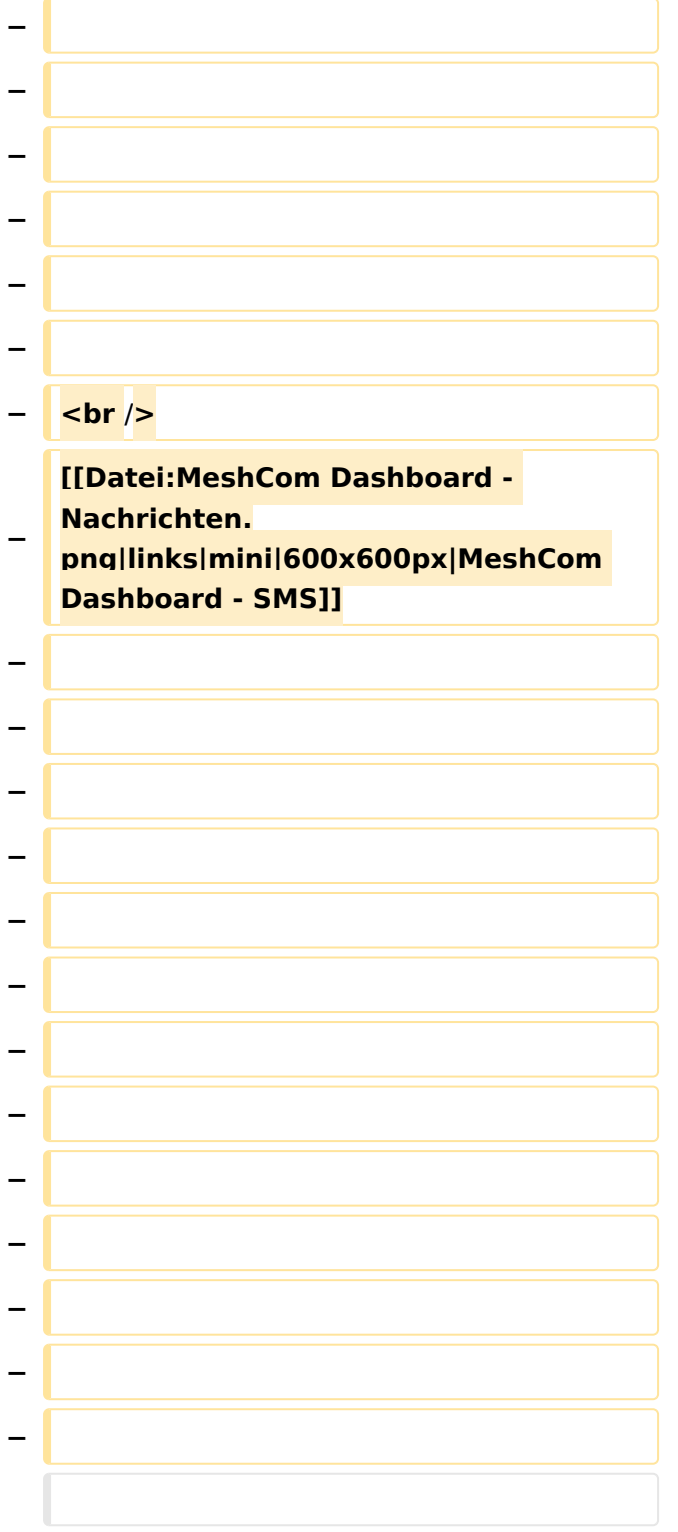

**<span style="color: black">Das Projekt hat ein großes Potential eine vielfältige Plattform für die Amateurfunk-Kommunikation von diversen Meldungen, Steuerungen u.v.**

**+**

**m. zu werden. Ich habe bereits eine Abfrage und Steuerung einer Eisenbahnanlage mit meinem Funkfreund Arnold OE1IAH diskutiert. Ich glaube das wird bald zum "fliegen " kommen.</span>**

![](_page_9_Picture_138.jpeg)

#### Aktuelle Version vom 19. März 2024, 15:34 Uhr

*[zurück zu Kategorie:MeshCom](#page-24-0)*

#### LoRa MeshCom

**von Kurt OE1KBC – Referat für nat. & int. Projekte**

![](_page_10_Picture_6.jpeg)

Was ist **LoRa**?

#### **LoRa** – Long Range - uses spread spectrum modulation

**LoRa** ist eine Übertragungstechnologie welche kleine Datenpakete wie Textmeldungen, Messwerte, Steuerbefehle usw. über große Reichweiten bei geringer Leistung und geringem Energieverbrauch sendet. Durch den geringen Energiebedarf und eine zusätzliche Verwendung eines Deep-Sleep-Modus kann eine mehrjährige Autonomie mit Akku/Batterie-Speisung erreicht werden. Im Amateurfunk liegt dieser Vorteil aber nicht auf Platz eins der Vorteilsliste da wir Knoten meist nur im Portabelbetrieb aus einem AKKU speisen. Im QTH stehen ja Netzgeräte oder morderne LiFePO4 Akkus mit großer Kapazität zur Verfügung.

Die Reichweite der LoRa-Module kann, je nach Frequenz und verwendeten Antennen, Entfernungen > 10km in ländlichen Gebieten und >1 km in der Stadt überbrücken. Ein weiterer Vorteil sind die geringen Kosten der Hardware welche sich aus der großen Stückzahl von LoRa-Modulen und der Verwendung von Standardbauteilen ergibt.

Also warum nicht auch in unserem Hobby diese Micro-Module dazu verwenden um Anwendungen wie z.B. GPS-Geodaten im APRS-Format mit HAM-IoT-Modulen, so nennen wir diese LoRa-Module im Amateurfunkgebrauch, zu übertragen und HAM-IoT-Module, welche die LoRa-GPS-Signale aufnehmen, via HAMNET zu vernetzen.

![](_page_10_Figure_12.jpeg)

Dieses Projekt wurde ja bereits von längerer Zeit ausgerollt und hat sehr gut zum Verständnis dieser Übertragungstechnologie beigetragen. Es werden HAM-IoT-Module mit einem 70cm LoRa-Chip verwendet. So werden

#### heute, nicht nur in OE, für die Übertragung der

GPS-Pakete im OE-LoRa-Format Frequenzen von 433.775 MHz für den Uplink zum LoRa-Access-Point und 433.900 MHz für den Downlink verwendet. Eine Bandbreite von 125kHz und ein für das Spread Spectrum notwendiger Spreadingfaktor von 12 verwendet. So konnten bereits OE-LoRa-Signale mit ca. 300mW über 80-100 km beobachtet werden.

#### Was ist MeshCom?

#### Nachrichten über LoRa-Funkmodule austauschen

Wie schon viele Projekte ist auch das Projekt MeshCom aus einer Diskussion an einem Klubabend entstanden. Rudi OE3RFA, Mike OE3MZC und einige Funkfreunde hatten Die Idee kurze Textmeldungen zu übertragen um die Lastmile der Datenkommunikation aus dem HAMNET in die Fläche zu bringen. Rasch waren LoRa-Module der Type LILLYGO-TTGO-TBEAM

[150x150px](https://wiki.oevsv.at/w/index.php?title=Spezial:Hochladen&wpDestFile=MESHTASTIC.png) und Ähnliche bestellt mit der MeshCom-Firmware geladen und konfiguriert. OE3MZC, OE3RFA, OE3GUA, OE3BIA waren ONAIR und das Mesh-Netzwerk hat die Datenpakete frei nach Mesh-Routing-Schema zugestellt. Da die TTGO-LoRa-Module auch einen GPS-Module mit Antenne an Board haben, werden auch Positionspakete übertragen. Eine frei ladbare Android-APP verbindet sich mit dem TTGO-Modul via Bluetooth und zeigt empfangene Text an, Positionen werden auf einer Karte dargestellt. Informationen wie Hardware, Rufzeichen und Signalstärke und die Lastheard-Zeit werden ebenfalls in einem Reiter angezeigt.

![](_page_11_Picture_8.jpeg)

Jetzt ist "Mesh" von MeshCom durch Mesh-Routing erklärt bleibt noch "Com" was natürlich von Communication abgeleitet ist.

#### Was ist eine MeshCom-Server

Die Programmierer von MeshCom haben für empfangene Meldungen nicht nur die Übertragung via HF-Mesh-Wolke entwickelt sondern auch die Übertragung mittels einer TCP/IP-Kommunikation vorbereitet. Als Protokoll wurde das APRS-protokoll wie zu aprs.fi verwendet. Diese Protokoll ist bereits sehr lange im APRS-Netz positiv eingesetzt und war somit die Wahl für MeshCom.

Mike OE3MZC und Kurt OE1KBC haben schnell erkannt das eine Mesh-Netzwerk nur über HF schnell an Kapazitätsgrenzen und Reichweitenbeschränkungen durch die Anzahl der maximalen HOPS (Anzahl der Zwischenstationen) im Mesh anstoßen wird. Die Idee HAMNET, ist ja vorhanden, zu verwenden lag mehr als auf der Hand.

![](_page_12_Figure_2.jpeg)

#### Wie geht das?

#### Vernetzung mit HAMNET

Wir haben die HF-Wolke und die HAMNET-Wolke. Die Idee ist einen MQTT-Server aufsetzen und Pakete über das HAMNET zwischen den MeshCom-Gateways vermitteln. Da wir bereits zu Beginn des MeshCom-Projekts einige Ideen, welche eine Vernetzung mit OpenSource Mosquitto sich nicht als optimal angeboten habt, in Planung hatten wurde ein in C++ geschriebener ÖVSV-MeshCom-Server in wenigen Tagen programmiert und getestet. So laufen derzeit einige MeshCom-Gateways, so nennen wir die TTGO-Module welche als Gateway am HAMNET angebunden sind, und tauschen Textmeldungen, Positionsmeldungen und Nodeinformationen zwischen den MeshCom-HF-Wolken aus.

Aus unserer Erfahrung ist eine Skalierung der MeshCom-Server bereits in Planung und so entsteht in Kürze eine MeshCom-Wolke, welche OE mit unseren Nachbarn verbinden kann. Die MeshCom-Wolke hat auch im NOT/KAT-Einsatz den Vorteil das jeweilige Teilbereiche bei teilweisem HAMNET-Netzausfall in Betrieb bleiben können.

Damit wir einander sofort auf der Frequenz treffen haben sich folgende Lora-HF-Parameter herausgebildet:

- MeshCom wird mit dem eigenem Rufzeichen und ohne jegliche Verschlüsselung betreiben
- Frequenz: EU433 70cm Band 433.175 MHz

Wenn jetzt jemand bereits Lust hat bei diesem Projekt mitzumachen kann auf unseren ÖVSV-WIKI-Seiten die Ersten Schritte der Konfiguration nachlesen. [https://wiki.oevsv.at/wiki/MeshCom](#page-24-0)

Für all jene welche an der MeshCom-Entwicklung Interesse haben ist der Link [https://icssw.org](https://icssw.org/meshcom/) [/meshcom/](https://icssw.org/meshcom/) sehr geeignet.

Natürlich steht auch das Projektteam gerne für Fragen und Hilfen zur Verfügung. Schreibt ein Email an [oe1kbc@oevsv.at] ich Route das Email, je nach Frage, passend weiter. Wenn jemand ein MeshCom-Gateway im HAMNET anbinden möchte um eine regionale HF-LoRa-Wolke einzubinden findet im WIKI [https://wiki.oevsv.at/wiki/MeshCom/MeshCom\\_Gateway](#page-48-0) die Anleitung zum Download und zur Inbetriebnahme.

Ein Dashboard steht bereits mit einige Menüpunkten zur Verfügung. Link aus dem HAMNET [http://meshcom.ampr.at#](http://meshcom.ampr.at) oder zum Schnuppern aus dem INTERNET [https://srv08.oevsv.at](https://srv08.oevsv.at/meshcom/) [/meshcom/](https://srv08.oevsv.at/meshcom/)

Das Projekt hat ein großes Potential eine vielfältige Plattform für die Amateurfunk-Kommunikation von diversen Meldungen, Steuerungen u.v.m. zu werden. Ich habe bereits eine Abfrage und Steuerung einer Eisenbahnanlage mit meinem Funkfreund Arnold OE1IAH diskutiert. Ich glaube das wird bald zum "fliegen" kommen.

73 de Kurt

OE1KBC

Nat. & Int. Projekte im ÖVSV

#### <span id="page-14-0"></span>**MeshCom/MeshCom Einführung und Benutzer:Oe1kbc: Unterschied zwischen den Seiten**

#### [VisuellWikitext](https://wiki.oevsv.at)

#### **[Version vom 6. Januar 2022, 11:24 Uhr](#page-35-0) [\(Q](#page-35-0) [Aktuelle Version vom 21. Oktober 2021,](#page-14-0)  [uelltext anzeigen](#page-35-0))** [Oe1kbc](#page-14-0) [\(Diskussion](https://wiki.oevsv.at/w/index.php?title=Benutzer_Diskussion:Oe1kbc&action=view) | [Beiträge\)](https://wiki.oevsv.at/wiki/Spezial:Beitr%C3%A4ge/Oe1kbc)

[Markierung:](https://wiki.oevsv.at/wiki/Spezial:Markierungen) [Visuelle Bearbeitung](https://wiki.oevsv.at/w/index.php?title=Project:VisualEditor&action=view)

### **[09:07 Uhr](#page-14-0) [\(Quelltext anzeigen\)](#page-14-0)** [Oe1kbc](#page-14-0) ([Diskussion](https://wiki.oevsv.at/w/index.php?title=Benutzer_Diskussion:Oe1kbc&action=view) | [Beiträge](https://wiki.oevsv.at/wiki/Spezial:Beitr%C3%A4ge/Oe1kbc)) (create user page)

**Zeile 1: Zeile 1: − '''''[[MeshCom|zurück zu Kategorie: MeshCom]]''''' <sup>+</sup> {{User}} − ==<span class="col-blue-dark">LoRa MeshCom</span>== − ======von Kurt OE1KBC – Referat für nat. & int. Projekte====== − [[Datei:LoRa.png|gerahmt|LongRange Spread Spectrum Modulation]] − − ===== Was ist '''<span class="colblue-dark">LoRa</span>'''? ===== − − ===== <span class="col-blue-dark" >'''LoRa'''</span> – Long Range uses spread spectrum modulation ===== − <span class="col-blue-dark" >'''LoRa'''</span> ist eine Übertragungstechnologie welche kleine Datenpakete wie Textmeldungen, Messwerte, Steuerbefehle usw. über große Reichweiten bei geringer Leistung und geringem Energieverbrauch sendet. Durch den geringen Energiebedarf und eine zusätzliche Verwendung eines Deep-Sleep-Modus kann eine mehrjährige Autonomie mit Akku/Batterie-Speisung erreicht werden.**

**−**

**Die Reichweite der LoRa-Module kann, je nach Frequenz und verwendeten Antennen, Entfernungen > 10km in ländlichen Gebieten und >1 km in der Stadt** 

**− überbrücken. Ein weiterer Vorteil sind die geringen Kosten der Hardware welche sich aus der großen Stückzahl von LoRa-Modulen und der Verwendung von Standardbauteilen ergibt.**

**−**

**Also warum nicht auch in unserem Hobby diese Micro-Module dazu verwenden um Anwendungen wie z.B. GPS-Geodaten im APRS-Format mit HAM-IoT-Modulen, so nennen wir** 

**− diese LoRa-Module im Amateurfunkgebrauch, zu übertragen und HAM-IoT-Module, welche die LoRa-GPS-Signale aufnehmen, via HAMNET zu vernetzen.**

**[[Datei:Spread Spectrum.**

**− png|mini|Schmalband versus Spread Spectrum]]**

**Dieses Projekt wurde ja bereits von längerer Zeit ausgerollt und hat sehr gut zum Verständnis dieser Übertragungstechnologie beigetragen. Es werden HAM-IoT-Module mit einem 70cm LoRa-Chip verwendet. So werden heute, nicht nur in OE, für die Übertragung der GPS-Pakete im OE-LoRa-Format Frequenzen von 433.775 MHz für den Uplink zum LoRa-Access-Point und 433.900 MHz für den Downlink** 

**− verwendet. Eine Bandbreite von** 

**125kHz und ein für das Spread Spectrum notwendiger Spreadingfaktor von 12 verwendet. So konnten bereits OE-LoRa-Signale mit ca. 300mW über 80-100 km beobachtet werden.**

**−**

**− ===== <span style="color: #333333" >Was ist MeshCom</span>? =====**

**−**

**− ===== <span style="color: #333333" >Nachrichten über</span> <span class="col-blue-dark">LoRa< /span><span style="color: #333333" >-Funkmodule austauschen</span> =====**

**Wie schon viele Projekte ist auch das Projekt MeshCom aus einer Diskussion an einem Klubabend entstanden. Rudi OE3RFA, Mike OE3MZC und einige Funkfreunde hatten Die Idee kurze Textmeldungen zu übertragen um die Lastmile der** 

- **− Datenkommunikation aus dem HAMNET in die Fläche zu bringen. Bei der Recherche, was es alles gibt und durch Diskussionen bei Funktreffen, ist das Team auf ein OpenSourceprojekt MESHTASTIC gestoßen. Rasch waren LoRa-Module der Type LILLYGO-TTGO-TBEAM**
- **− [[Datei:LILLYGO-TTGO-LoRa-Modul. png|mini|LILLYGO-TTGO-LoRa-Modul]]**

**und Ähnliche bestellt mit der Meshtastic-Firmware geladen und konfiguriert. OE3MZC, OE3RFA, OE3GUA, OE3BIA waren ONAIR und das Mesh-Netzwerk hat die Datenpakete frei nach Mesh-Routing-Schema zugestellt. Da die TTGO-LoRa-Module auch einen GPS-Module mit Antenne an Board haben, werden auch Positionspakete übertragen.** 

**− Eine frei ladbare Android-APP verbindet sich mit dem TTGO-Modul via Bluetooth und zeigt empfangene Text an, Positionen werden auf einer Karte dargestellt. Informationen wie Hardware, Rufzeichen und Signalstärke und die Lastheard-Zeit werden ebenfalls in einem Reiter angezeigt.**

**−**

**−**

**−**

**−**

**Jetzt ist "Mesh" von MeshCom durch Meshtastic <Bild: MeshTastic > bzw. Mesh-Routing erklärt bleibt noch** 

**"Com" was natürlich von Communication abgeleitet ist.**

**===== <span style="color: #333333" >Was ist MQTT</span> =====**

**−**

**−**

**− ===== <span style="color: #333333" >Message Queuing Telemetry Transport</span> =====**

**Die Programmierer von Meshtastic haben für empfangene Meldungen nicht nur die Übertragung via HF-Mesh-Wolke entwickelt sondern auch die Übertragung mittels einer TCP/IP-Kommunikation vorbereitet. Als Protokoll wurde MQTT genommen.** 

**− Dieses Protokoll ist schon seit 1999 von Andy Stanford-Clark von IBM und Arlen Nipper von Cirrus Link Solutions entwickelt und ursprünglich zur Satellitenkommunikation verwendet. Seit 2013 ist MQTT über die Organisation OASIS als Protokoll des Internet der Dinge standardisiert.**

**[[Datei:MeshCom Wolke. jpg|mini|MeshCom Wolke]]**

**Mike OE3MZC und Kurt OE1KBC haben schnell erkannt das eine Mesh-Netzwerk nur über HF schnell an** 

#### **Kapazitätsgrenzen und**

**− Reichweitenbeschränkungen durch die Anzahl der maximalen HOPS (Anzahl der Zwischenstationen) im Mesh anstoßen wird. Die Idee HAMNET, ist ja vorhanden, zu verwenden lag mehr als auf der Hand.**

**− ===== <span style="color: #333333" >Wie geht das?</span> =====**

**−**

**−**

**−**

**===== <span style="color: #333333" >Vernetzung mit HAMNET</span> =====**

**<span style="color: black">Wir haben die HF-Wolke und die HAMNET-Wolke. Die Idee ist einen MQTT-Server aufsetzen und Pakete über das HAMNET zwischen den MeshCom-Gateways vermitteln. Da wir bereits zu Beginn des MeshCom-Projekts einige Ideen, welche eine Vernetzung mit OpenSource Mosquitto sich nicht als optimal angeboten habt, in** 

**− Planung hatten wurde ein in C++ geschriebener ÖVSV-MeshCom-Server in wenigen Tagen programmiert und getestet. So laufen derzeit einige MeshCom-Gateways, so nennen wir die TTGO-Module welche als Gateway am HAMNET angebunden sind, und tauschen Textmeldungen, Positionsmeldungen und Nodeinformationen zwischen den Meshtastic-HF-Wolken aus.</span>**

**−**

**<span style="color: black">Aus unserer Erfahrung ist eine Skalierung der MeshCom-Server bereits in Planung und so entsteht in Kürze eine MeshCom-Wolke, welche OE mit** 

![](_page_19_Picture_157.jpeg)

**− <span style="color: black">Damit wir einander sofort auf der Frequenz treffen haben sich folgende Lora-HF-Parameter herausgebildet:</span>**

**−**

**−**

**−**

**<span style="font-family:Symbol;msofareast-font-family:Symbol;mso-bidifont-family:**

**Symbol"><span style="mso-list: Ignore">· <span style="font:7.0pt Gauot; Times New Roman & quot;"** 

**− > </span></span></span><span style="color: black">Meshtastic im HAM-Modus mit eigenem Rufzeichen und ohne encryption betreiben< /span>**

**−**

**−**

**<span style="font-family:Symbol;msofareast-font-family:Symbol;mso-bidifont-family:**

**Symbol"><span style="mso-list: Ignore">· <span style="font:7.0pt Gauot; Times New Roman & quot;"** 

**> </span></span></span><span style="color: black">Frequenz: EU433 433.175 MHz (1. der 8-Kanäle)</span>**

**−**

**−**

**<span style="color: black">Wenn jetzt jemand bereits Lust hat bei diesem Projekt mitzumachen kann** 

**− auf unseren ÖVSV-WIKI-Seiten die Ersten Schritte der Konfiguration nachlesen. <span style="color: black" ><span style="color: black"> [[MeshCom|https://wiki.oevsv.at/wiki /MeshCom]]</span></span></span>**

**−**

**−**

**<span style="color: black">Für all jene welche an der Meshtastic-Entwicklung Interesse haben ist der Link [https://meshtastic.org/ <span style="color: black"><span style=" color: black">https://meshtastic.org/< /span></span>] sehr geeignet.< /span>**

**−**

**−**

**−**

**−**

**<span style="color: black">Natürlich steht auch das Projektteam gerne für Fragen und Hilfen zur Verfügung. Schreibt ein Email an [oe1kbc@oevsv. at] ich Route das Email, je nach Frage, passend weiter. Wenn jemand ein MeshCom-Gateway im HAMNET anbinden möchte um eine regionale HF-LoRa-Wolke einzubinden findet im WIKI [[MeshCom/MeshCom Gateway|<span style="color: black" ><span style="color: black" >https://wiki.oevsv.at/wiki/MeshCom /MeshCom\_Gateway</span></span>]] die Anleitung zum Download und zur Inbetriebnahme.</span>**

**<span style="color: black">Ein Dashboard steht bereits mit einige Menüpunkten zur Verfügung. Link aus dem HAMNET <span style="color: black"><span style="color: black"> [http://meshcom.ampr.at http://meshcom.ampr.at#] oder zum Schnuppern aus dem INTERNET https://srv08.oevsv.at/mqtt</span>< /span></span>**

**− [[Datei:MeshCom Dashboard - Gateways. png|links|mini|600x600px|MeshCom Dashboard- GATEWAYS]] − <br /> − [[Datei:MeshCom Dashboard - Nodes. png|links|mini|600x600px|MeshCom Dashboard - NODES]] − − − − − − − − <br /> − [[Datei:MeshCom Dashboard - Nachrichten. png|links|mini|600x600px|MeshCom Dashboard - SMS]] − − − − − − − − − − − − −**

![](_page_22_Picture_139.jpeg)

### Aktuelle Version vom 21. Oktober 2021, 09:07 Uhr

Aktuelle Version vom 21. Oktober 2021, 09:07 Uhr

#### [Vorlage:User](https://wiki.oevsv.at/w/index.php?title=Vorlage:User&action=edit&redlink=1)

#### <span id="page-24-0"></span>**MeshCom/MeshCom Einführung und MeshCom: Unterschied zwischen den Seiten**

#### [VisuellWikitext](https://wiki.oevsv.at)

![](_page_24_Picture_256.jpeg)

![](_page_24_Picture_257.jpeg)

**−**

**−**

**−**

**sendet. Durch den geringen Energiebedarf und eine zusätzliche Verwendung eines Deep-Sleep-Modus kann eine mehrjährige Autonomie mit Akku/Batterie-Speisung erreicht werden.**

**Die Reichweite der LoRa**-**Module kann**, **je nach Frequenz und verwendeten Antennen, Entfernungen > 10km in ländlichen Gebieten und >1 km in der Stadt überbrücken. Ein weiterer Vorteil sind die geringen Kosten der Hardware** welche **sich aus der großen Stückzahl von LoRa-Modulen und der Verwendung von Standardbauteilen ergibt**.

**+**

**+**

**Also warum nicht auch in unserem Hobby diese Micro**-**Module dazu verwenden um Anwendungen wie z**.**B**. **GPS**-**Geodaten im APRS**-**Format mit HAM**-**IoT-Modulen, so nennen wir diese LoRa-Module im Amateurfunkgebrauch**, **zu übertragen und HAM-IoT-Module**, **welche die LoRa-GPS-Signale aufnehmen, via HAMNET zu vernetzen.**

[[**Datei**:**Spread Spectrum**.**png|mini|Sch malband versus Spread Spectrum]**] **+**

**==== Kommunizieren Sie über Kilometer zwischen Knoten. Mit über MeshCom im HAMNET verbundene Gateway**-**Knoten wird es ermöglicht Mesh-Bereiche**, welche **keine direkte Funkverbindung haben zu verbinden**. **====**

**==== <span class="mw**-**headline" >Siehe MeshCom aus dem HAMNET MeshCom 4.0 [http://meshcom.ampr. at/ Dashboard] aus dem INTERNET MeshCom 4.0 https://srv08**.**oevsv**.**at /meshcom</span><span class="mw**-**e ditsection"><span class="mw**-**editsect ion**-**bracket" style="color: rgb(84**, **89**, **93)">**[**</span>**[**https**:**//wiki.oevsv**.**at/w /index.php?title=Kategorie: MeshCom&veaction=edit&section=4 Bearbeiten**] **<span class="mw**-**editsect ion**-**divider" style="color: rgb(84**, **89**, **9 3)">|</span> [https://wiki**.**oevsv**.**at/w /index**.**php?title=Kategorie: MeshCom&section=4&veaction=edits ource Quelltext bearbeiten]<span class="mw**-**editsection**-**bracket" style="color: rgb(84, 89, 93)">]< /span></span> ====**

**'''Auch diese Seiten sind nur mehr aus historischen Gründen** über **WIKI erreichbar'''**

**− Dieses Projekt wurde ja bereits von längerer Zeit ausgerollt und hat sehr gut zum Verständnis dieser Übertragungstechnologie beigetragen. Es werden HAM**-**IoT**-**Modu le mit einem 70cm LoRa-Chip verwendet. So werden heute**, **nicht nur in OE**, **für die Übertragung der GPS-Pakete im OE-LoRa-Format Frequenzen von 433.775 MHz für den Uplink zum LoRa-Access-Point und 433** .**900 MHz für den Downlink verwendet**. **Eine Bandbreite von 125kHz und ein für das Spread Spectrum notwendiger Spreadingfaktor von 12 verwendet**. **So konnten bereits OE**-**LoRa**-**Signale mit ca. 300mW** über **80-100 km beobachtet werden. − =====** <**span style="color**: **#333333"** >**Was ist** MeshCom</**span**>**? ===== +** <**br />[https**:**//anchor.fm/michaelwurzinger/episodes/MeshCom-ber-LoRa-IoT-Network-e1dnbcu '''<u**>**POD CAST zum Thema** MeshCom</**u>''']<br /** > **− ===== <span style="color: #333333" >Nachrichten über</span> <span class="col-blue-dark">LoRa< /span><span style="color: #333333" >-Funkmodule austauschen</span> ===== + \*'''**[[MeshCom/MeshCom **Einführung**|**Was ist** MeshCom**?**]]**''' − Wie schon viele Projekte ist auch das Projekt MeshCom aus einer Diskussion an einem Klubabend entstanden. Rudi OE3RFA, Mike OE3MZC und einige Funkfreunde hatten Die Idee kurze Textmeldungen zu übertragen um die Lastmile der Datenkommunikation aus dem HAMNET in die Fläche zu bringen. Bei + \*'''[[MeshCom**/MeshCom **Start|Was benötigt man um** am MeshCom-Projekt **t eilzunehmen?**]]**'''**

![](_page_27_Picture_220.jpeg)

**Die Programmierer von Meshtastic haben für empfangene Meldungen nicht nur die Übertragung via HF-Mesh-Wolke entwickelt sondern auch die Übertragung mittels einer TCP**/**IP-Kommunikation vorbereitet. Als Protokoll wurde MQTT genommen.** 

**− Dieses Protokoll ist schon seit 1999 von Andy Stanford-Clark von IBM und Arlen Nipper von Cirrus Link Solutions entwickelt und ursprünglich zur Satellitenkommunikation verwendet. Seit 2013 ist MQTT über die Organisation OASIS als Protokoll des Internet der Dinge standardisiert.**

**[[Datei:**MeshCom **Wolke.jpg|mini**|MeshC om **Wolke**]]

**Mike OE3MZC und Kurt OE1KBC haben schnell erkannt das eine Mesh-Netzwerk nur über HF schnell an Kapazitätsgrenzen und Reichweitenbeschränkungen durch die Anzahl der maximalen HOPS (Anzahl der Zwischenstationen) im Mesh anstoßen wird. Die Idee** 

**HAMNET, ist ja vorhanden, zu verwenden lag mehr als auf der Hand.**

**−**

**−**

**−**

**===== <span style="color: #333333" >Wie geht das?<**/**span> =====**

**−**

**−**

**−**

**===== <span style="color: #333333" >Vernetzung mit HAMNET</span> =====**

**<span style="color: black">Wir haben die HF-Wolke und die HAMNET-Wolke. Die Idee ist einen MQTT-Server aufsetzen und Pakete über das HAMNET zwischen den** MeshCom**-Gateways vermitteln. Da wir bereits zu Beginn des MeshCom-Projekts einige Ideen, welche eine Vernetzung mit OpenSource Mosquitto sich nicht** 

**− als optimal angeboten habt, in Planung hatten wurde ein in C++ geschriebener ÖVSV-MeshCom-Server in wenigen Tagen programmiert und getestet. So laufen derzeit einige MeshCom-Gateways, so nennen wir die TTGO-Module welche als Gateway**  am **HAMNET angebunden sind, und tauschen Textmeldungen, Positionsmeldungen und Nodeinformationen zwischen den Meshtastic-HF-Wolken aus.</span>**

**<span style="color: black">Aus unserer Erfahrung ist eine Skalierung der MeshCom-Server bereits in Planung und so entsteht in Kürze eine MeshCom-Wolke, welche OE mit** 

**− unseren Nachbarn verbinden kann. Die** MeshCom-**Wolke hat auch im NOT /KAT-Einsatz den Vorteil das jeweilige Teilbereiche bei teilweisem HAMNET-Netzausfall in Betrieb bleiben können. </span>**

**−**

**−**

**<span style="color: black">Damit wir einander sofort auf der Frequenz treffen haben sich folgende Lora-HF-Parameter herausgebildet:</span>**

**−**

**−**

**−**

**<span style="font-family:Symbol;msofareast-font-family:Symbol;mso-bidifont-family:**

**Symbol"><span style="mso-list: Ignore">· <span style="font:7.0pt Gauot: Times New Roman Gauot:"** 

**− > </span></span></span><span style="color: black">Meshtastic im HAM-Modus mit eigenem Rufzeichen und ohne encryption betreiben< /span>**

#### **− <span style="font-family:Symbol;msofareast-font-family:Symbol;mso-bidifont-family:**

**Symbol"><span style="mso-list: Ignore">· <span style="font:7.0pt Gauot: Times New Roman & quot:"** 

**− > </span></span></span><span style="color: black">Frequenz: EU433 433.175 MHz (1. der 8-Kanäle)</span>**

**−**

**<span style="color: black">Wenn jetzt jemand bereits Lust hat bei diesem** Projekt **mitzumachen kann auf unseren ÖVSV-WIKI-Seiten die Ersten** 

**− Schritte der Konfiguration nachlesen. <span style="color: black"><span style="color: black"> [[MeshCom|https://wiki.oevsv.at/wiki /MeshCom**]]**</span></span></span>**

**−**

**<span style="color: black">Für all jene welche an der Meshtastic-Entwicklung Interesse haben ist der Link [https://meshtastic.org/ <span style="color: black"><span style=" color: black">https://meshtastic.org/< /span></span>] sehr geeignet.< /span>**

**−**

**−**

**−**

**<span style="color: black">Natürlich steht auch das Projektteam gerne für Fragen und Hilfen zur Verfügung. Schreibt ein Email an [oe1kbc@oevsv. at] ich Route das Email, je nach Frage, passend weiter. Wenn jemand ein MeshCom-Gateway im HAMNET anbinden möchte um eine regionale HF-LoRa-Wolke einzubinden findet im WIKI** [[MeshCom/MeshCom **Gateway**|**<sp**

![](_page_31_Picture_174.jpeg)

![](_page_32_Figure_2.jpeg)

**Kurt</span>**

![](_page_33_Picture_155.jpeg)

#### Aktuelle Version vom 19. März 2024, 15:51 Uhr

![](_page_33_Picture_4.jpeg)

Die aktuellen Projektseiten findet man auf<https://icssw.org/meshcom>

Device Firmware Off-Grid-Messaging mit kostengünstiger Hardware, um Ihr persönliches Mesh zu erstellen. LORA-Funkmodule leiten Nachrichten an den nächsten weiter, um alle Knoten im Netzwerk zu erreichen.

Kommunizieren Sie über Kilometer zwischen Knoten. Mit über MeshCom im HAMNET verbundene Gateway-Knoten wird es ermöglicht Mesh-Bereiche, welche keine direkte Funkverbindung haben zu verbinden.

Siehe MeshCom aus dem HAMNET MeshCom 4.0 [Dashboard](http://meshcom.ampr.at/) aus dem INTERNET MeshCom 4.0<https://srv08.oevsv.at/meshcom>

**Auch diese Seiten sind nur mehr aus historischen Gründen über WIKI erreichbar**

#### **[PODCAST zum Thema MeshCom](https://anchor.fm/michael-wurzinger/episodes/MeshCom-ber-LoRa-IoT-Network-e1dnbcu)**

- **[Was ist MeshCom?](#page-35-0)**
- **[Was benötigt man um am MeshCom-Projekt teilzunehmen?](https://wiki.oevsv.at/wiki/MeshCom/MeshCom_Start)**
- **[MeshCom Anwendungen](https://wiki.oevsv.at/wiki/MeshCom/MeshCom_Anwendungen)**
- **[LORA Hardware](https://wiki.oevsv.at/wiki/MeshCom/MeshCom-Hardware)**
- **[LORA MeshCom Gateway](#page-48-0)**
- **[Unified Messaging via MeshCom-Server](https://wiki.oevsv.at/wiki/MeshCom/Unified_Messaging_via_MeshCom-Server)**

#### <span id="page-35-0"></span>**MeshCom/MeshCom Einführung: Unterschied zwischen den Versionen**

[Versionsgeschichte interaktiv durchsuchen](https://wiki.oevsv.at) [VisuellWikitext](https://wiki.oevsv.at)

**[uelltext anzeigen](#page-35-0))** [Oe1kbc](#page-14-0) [\(Diskussion](https://wiki.oevsv.at/w/index.php?title=Benutzer_Diskussion:Oe1kbc&action=view) | [Beiträge\)](https://wiki.oevsv.at/wiki/Spezial:Beitr%C3%A4ge/Oe1kbc) [Markierung:](https://wiki.oevsv.at/wiki/Spezial:Markierungen) [Visuelle Bearbeitung](https://wiki.oevsv.at/w/index.php?title=Project:VisualEditor&action=view)

[← Zum vorherigen Versionsunterschied](#page-35-0)

#### **[Version vom 6. Januar 2022, 11:24 Uhr](#page-35-0) [\(Q](#page-35-0) [Aktuelle Version vom 19. März 2024, 15:](#page-35-0) [34 Uhr](#page-35-0) [\(Quelltext anzeigen\)](#page-35-0)**

[Oe1kbc](#page-14-0) ([Diskussion](https://wiki.oevsv.at/w/index.php?title=Benutzer_Diskussion:Oe1kbc&action=view) | [Beiträge](https://wiki.oevsv.at/wiki/Spezial:Beitr%C3%A4ge/Oe1kbc)) [Markierung](https://wiki.oevsv.at/wiki/Spezial:Markierungen): [Visuelle Bearbeitung](https://wiki.oevsv.at/w/index.php?title=Project:VisualEditor&action=view)

(11 dazwischenliegende Versionen von 2 Benutzern werden nicht angezeigt)

![](_page_35_Picture_234.jpeg)

![](_page_36_Picture_273.jpeg)

===== <span style="color: #333333" >Was ist MeshCom</span>? =====

**−**

=====<span style="color: #333333" >Was ist MeshCom</span>? = = = = =

![](_page_37_Picture_229.jpeg)

![](_page_38_Picture_203.jpeg)

**−**

haben

# **BlueSpice4**

![](_page_39_Picture_267.jpeg)

**m**-HF-Wolken aus.</span>

Da wir

**tic**-HF-Wolken aus.</span>

![](_page_40_Picture_280.jpeg)

**Zeile 41: Zeile 40:**

<span style="color: black">Aus unserer Erfahrung ist eine Skalierung der MeshCom-Server bereits in Planung und so entsteht in Kürze eine MeshCom-Wolke, welche OE mit unseren Nachbarn verbinden kann. Die MeshCom-Wolke hat auch im NOT/KAT-Einsatz den Vorteil das jeweilige Teilbereiche bei teilweisem HAMNET-Netzausfall in Betrieb bleiben können.</span>

#### <span style="font-family:Symbol;msofareast-font-family:Symbol;mso-bidi-fontfamily: <span style="font-family:Symbol;msofareast-font-family:Symbol;mso-bidi-fontfamily: **−** Symbol"><span style="mso-list:Ignore">· <span style="font:7.0pt &quot;Times New Roman"">
</span></span>< /span><span style="color: black">**Mesht astic im HAM-Modus** mit eigenem Rufzeichen und ohne **encryption** betreibe n</span> **+** Symbol"><span style="mso-list:Ignore">· <span style="font:7.0pt &quot;Times New Roman"">
</span></span>< /span><span style="color: black">**MeshC om wird** mit **dem** eigenem Rufzeichen und ohne **jegliche Verschlüsselung** betr eiben</span> <span style="font-family:Symbol;msofareast-font-family:Symbol;mso-bidi-fontfamily: <span style="font-family:Symbol;msofareast-font-family:Symbol;mso-bidi-fontfamily: **−** Symbol"><span style="mso-list:Ignore">· <span style="font:7.0pt &quot; Times New Roman"">
</span></span>< /span><span style="color: black" >Frequenz: EU433 433.175 MHz **(1. der 8- Kanäle)**</span> **+** Symbol"><span style="mso-list:Ignore">·  $\epsilon$ span style="font:7.0pt  $\&$ quot;Times New Roman"">
</span></span>< /span><span style="color: black" >Frequenz: EU433 **70cm Band** 433.175 MHz</span> <span style="color: black">Wenn jetzt jemand bereits Lust hat bei diesem Projekt mitzumachen kann auf unseren ÖVSV-WIKI-Seiten die Ersten Schritte der Konfiguration nachlesen. <span style=" color: black"><span style="color: black"> [[MeshCom|https://wiki.oevsv.at/wiki /MeshCom]]</span></span></span> <span style="color: black">Wenn jetzt jemand bereits Lust hat bei diesem Projekt mitzumachen kann auf unseren ÖVSV-WIKI-Seiten die Ersten Schritte der Konfiguration nachlesen. <span style=" color: black"><span style="color: black"> [[MeshCom|https://wiki.oevsv.at/wiki /MeshCom]]</span></span></span>

<span style="color: black">Für all jene welche an der **Meshtastic**-Entwicklung Interesse haben ist der Link **[**https://**mesht**

**− astic**.org/ <span style="color: black">**<sp + an style="color: black" >https://meshtastic.org/</span>< /span>]** sehr geeignet.</span>

<span style="color: black">Für all jene welche an der **MeshCom**-Entwicklung Interesse haben ist der Link**</span>** https: //**icssw**.org**/meshcom**/ <span style=" color: black">sehr geeignet.</span>

<span style="color: black">Natürlich steht auch das Projektteam gerne für Fragen und Hilfen zur Verfügung. Schreibt ein Email an [oe1kbc@oevsv.at] ich Route das Email, je nach Frage, passend weiter. Wenn jemand ein MeshCom-Gateway im HAMNET anbinden möchte um eine regionale HF-LoRa-Wolke einzubinden findet im WIKI [[MeshCom/MeshCom Gateway|<span style="color: black" ><span style="color: black">https://wiki. oevsv.at/wiki/MeshCom /MeshCom Gateway</span></span>]] die Anleitung zum Download und zur Inbetriebnahme.</span>

<span style="color: black">Ein Dashboard steht bereits mit einige Menüpunkten zur Verfügung. Link aus dem HAMNET <span style="color: black"><span style="color: black">[http://meshcom.ampr.at http://meshcom.ampr.at#] oder zum

Schnuppern aus dem INTERNET **https://sr** v08.oevsv.at/mqtt</span></span>< /span>

**− [[Datei**:**MeshCom Dashboard - Gateways**.**png|links|mini|600x600px|M eshCom Dashboard- GATEWAYS]]**

*<u></u>*  **<b>** $\leq$  **<b>br**  $\geq$ 

**−**

**−**

**−**

**[[Datei:MeshCom Dashboard - Nodes. png|links|mini|600x600px|MeshCom Dashboard - NODES]]**

<span style="color: black">Natürlich steht auch das Projektteam gerne für Fragen und Hilfen zur Verfügung. Schreibt ein Email an [oe1kbc@oevsv.at] ich Route das Email, je nach Frage, passend weiter. Wenn jemand ein MeshCom-Gateway im HAMNET anbinden möchte um eine regionale HF-LoRa-Wolke einzubinden findet im WIKI [[MeshCom/MeshCom Gateway|<span style="color: black" ><span style="color: black">https://wiki. oevsv.at/wiki/MeshCom /MeshCom Gateway</span></span>]] die Anleitung zum Download und zur Inbetriebnahme.</span>

<span style="color: black">Ein Dashboard steht bereits mit einige Menüpunkten zur Verfügung. Link aus dem HAMNET <span style="color: black"><span style="color: black">[http://meshcom.ampr.at http://meshcom.ampr.at#] oder zum Schnuppern aus dem INTERNET</span>< /span></span> **https**:**//srv08.oevsv**.**at**/**m eshcom**/

**+**

![](_page_42_Picture_116.jpeg)

**<span style="color: black">Das Projekt hat ein großes Potential eine vielfältige Plattform für die Amateurfunk-Kommunikation von diversen Meldungen, Steuerungen u.v.**

**m. zu werden. Ich habe bereits eine Abfrage und Steuerung einer Eisenbahnanlage mit meinem Funkfreund Arnold OE1IAH diskutiert. Ich glaube das wird bald zum "fliegen " kommen.</span>**

![](_page_43_Picture_138.jpeg)

#### Aktuelle Version vom 19. März 2024, 15:34 Uhr

*[zurück zu Kategorie:MeshCom](#page-24-0)*

#### LoRa MeshCom

**von Kurt OE1KBC – Referat für nat. & int. Projekte**

![](_page_44_Picture_6.jpeg)

Was ist **LoRa**?

#### **LoRa** – Long Range - uses spread spectrum modulation

**LoRa** ist eine Übertragungstechnologie welche kleine Datenpakete wie Textmeldungen, Messwerte, Steuerbefehle usw. über große Reichweiten bei geringer Leistung und geringem Energieverbrauch sendet. Durch den geringen Energiebedarf und eine zusätzliche Verwendung eines Deep-Sleep-Modus kann eine mehrjährige Autonomie mit Akku/Batterie-Speisung erreicht werden. Im Amateurfunk liegt dieser Vorteil aber nicht auf Platz eins der Vorteilsliste da wir Knoten meist nur im Portabelbetrieb aus einem AKKU speisen. Im QTH stehen ja Netzgeräte oder morderne LiFePO4 Akkus mit großer Kapazität zur Verfügung.

Die Reichweite der LoRa-Module kann, je nach Frequenz und verwendeten Antennen, Entfernungen > 10km in ländlichen Gebieten und >1 km in der Stadt überbrücken. Ein weiterer Vorteil sind die geringen Kosten der Hardware welche sich aus der großen Stückzahl von LoRa-Modulen und der Verwendung von Standardbauteilen ergibt.

Also warum nicht auch in unserem Hobby diese Micro-Module dazu verwenden um Anwendungen wie z.B. GPS-Geodaten im APRS-Format mit HAM-IoT-Modulen, so nennen wir diese LoRa-Module im Amateurfunkgebrauch, zu übertragen und HAM-IoT-Module, welche die LoRa-GPS-Signale aufnehmen, via HAMNET zu vernetzen.

![](_page_44_Figure_12.jpeg)

Dieses Projekt wurde ja bereits von längerer Zeit ausgerollt und hat sehr gut zum Verständnis dieser Übertragungstechnologie beigetragen. Es werden HAM-IoT-Module mit einem 70cm LoRa-Chip verwendet. So werden

#### heute, nicht nur in OE, für die Übertragung der

GPS-Pakete im OE-LoRa-Format Frequenzen von 433.775 MHz für den Uplink zum LoRa-Access-Point und 433.900 MHz für den Downlink verwendet. Eine Bandbreite von 125kHz und ein für das Spread Spectrum notwendiger Spreadingfaktor von 12 verwendet. So konnten bereits OE-LoRa-Signale mit ca. 300mW über 80-100 km beobachtet werden.

#### Was ist MeshCom?

#### Nachrichten über LoRa-Funkmodule austauschen

Wie schon viele Projekte ist auch das Projekt MeshCom aus einer Diskussion an einem Klubabend entstanden. Rudi OE3RFA, Mike OE3MZC und einige Funkfreunde hatten Die Idee kurze Textmeldungen zu übertragen um die Lastmile der Datenkommunikation aus dem HAMNET in die Fläche zu bringen. Rasch waren LoRa-Module der Type LILLYGO-TTGO-TBEAM

 $150\times150\times$  und Ähnliche bestellt mit der MeshCom-Firmware geladen und konfiguriert. OE3MZC, OE3RFA, OE3GUA, OE3BIA waren ONAIR und das Mesh-Netzwerk hat die Datenpakete frei nach Mesh-Routing-Schema zugestellt. Da die TTGO-LoRa-Module auch einen GPS-Module mit Antenne an Board haben, werden auch Positionspakete übertragen. Eine frei ladbare Android-APP verbindet sich mit dem TTGO-Modul via Bluetooth und zeigt empfangene Text an, Positionen werden auf einer Karte dargestellt. Informationen wie Hardware, Rufzeichen und Signalstärke und die Lastheard-Zeit werden ebenfalls in einem Reiter angezeigt.

![](_page_45_Picture_8.jpeg)

Jetzt ist "Mesh" von MeshCom durch Mesh-Routing erklärt bleibt noch "Com" was natürlich von Communication abgeleitet ist.

#### Was ist eine MeshCom-Server

Die Programmierer von MeshCom haben für empfangene Meldungen nicht nur die Übertragung via HF-Mesh-Wolke entwickelt sondern auch die Übertragung mittels einer TCP/IP-Kommunikation vorbereitet. Als Protokoll wurde das APRS-protokoll wie zu aprs.fi verwendet. Diese Protokoll ist bereits sehr lange im APRS-Netz positiv eingesetzt und war somit die Wahl für MeshCom.

Mike OE3MZC und Kurt OE1KBC haben schnell erkannt das eine Mesh-Netzwerk nur über HF schnell an Kapazitätsgrenzen und Reichweitenbeschränkungen durch die Anzahl der maximalen HOPS (Anzahl der Zwischenstationen) im Mesh anstoßen wird. Die Idee HAMNET, ist ja vorhanden, zu verwenden lag mehr als auf der Hand.

![](_page_46_Figure_2.jpeg)

#### Wie geht das?

#### Vernetzung mit HAMNET

Wir haben die HF-Wolke und die HAMNET-Wolke. Die Idee ist einen MQTT-Server aufsetzen und Pakete über das HAMNET zwischen den MeshCom-Gateways vermitteln. Da wir bereits zu Beginn des MeshCom-Projekts einige Ideen, welche eine Vernetzung mit OpenSource Mosquitto sich nicht als optimal angeboten habt, in Planung hatten wurde ein in C++ geschriebener ÖVSV-MeshCom-Server in wenigen Tagen programmiert und getestet. So laufen derzeit einige MeshCom-Gateways, so nennen wir die TTGO-Module welche als Gateway am HAMNET angebunden sind, und tauschen Textmeldungen, Positionsmeldungen und Nodeinformationen zwischen den MeshCom-HF-Wolken aus.

Aus unserer Erfahrung ist eine Skalierung der MeshCom-Server bereits in Planung und so entsteht in Kürze eine MeshCom-Wolke, welche OE mit unseren Nachbarn verbinden kann. Die MeshCom-Wolke hat auch im NOT/KAT-Einsatz den Vorteil das jeweilige Teilbereiche bei teilweisem HAMNET-Netzausfall in Betrieb bleiben können.

Damit wir einander sofort auf der Frequenz treffen haben sich folgende Lora-HF-Parameter herausgebildet:

- MeshCom wird mit dem eigenem Rufzeichen und ohne jegliche Verschlüsselung betreiben
- Frequenz: EU433 70cm Band 433.175 MHz

Wenn jetzt jemand bereits Lust hat bei diesem Projekt mitzumachen kann auf unseren ÖVSV-WIKI-Seiten die Ersten Schritte der Konfiguration nachlesen. [https://wiki.oevsv.at/wiki/MeshCom](#page-24-0)

Für all jene welche an der MeshCom-Entwicklung Interesse haben ist der Link [https://icssw.org](https://icssw.org/meshcom/) [/meshcom/](https://icssw.org/meshcom/) sehr geeignet.

Natürlich steht auch das Projektteam gerne für Fragen und Hilfen zur Verfügung. Schreibt ein Email an [oe1kbc@oevsv.at] ich Route das Email, je nach Frage, passend weiter. Wenn jemand ein MeshCom-Gateway im HAMNET anbinden möchte um eine regionale HF-LoRa-Wolke einzubinden findet im WIKI [https://wiki.oevsv.at/wiki/MeshCom/MeshCom\\_Gateway](#page-48-0) die Anleitung zum Download und zur Inbetriebnahme.

Ein Dashboard steht bereits mit einige Menüpunkten zur Verfügung. Link aus dem HAMNET [http://meshcom.ampr.at#](http://meshcom.ampr.at) oder zum Schnuppern aus dem INTERNET [https://srv08.oevsv.at](https://srv08.oevsv.at/meshcom/) [/meshcom/](https://srv08.oevsv.at/meshcom/)

Das Projekt hat ein großes Potential eine vielfältige Plattform für die Amateurfunk-Kommunikation von diversen Meldungen, Steuerungen u.v.m. zu werden. Ich habe bereits eine Abfrage und Steuerung einer Eisenbahnanlage mit meinem Funkfreund Arnold OE1IAH diskutiert. Ich glaube das wird bald zum "fliegen" kommen.

73 de Kurt

OE1KBC

Nat. & Int. Projekte im ÖVSV

#### <span id="page-48-0"></span>**MeshCom/MeshCom Einführung und MeshCom/MeshCom Gateway: Unterschied zwischen den Seiten**

#### [VisuellWikitext](https://wiki.oevsv.at)

![](_page_48_Picture_174.jpeg)

**sendet. Durch den geringen Energiebedarf und eine zusätzliche Verwendung eines Deep-Sleep-Modus kann eine mehrjährige Autonomie mit Akku/Batterie-Speisung erreicht werden.**

**−**

**−**

**Die Reichweite der LoRa-Module kann, je nach Frequenz und verwendeten Antennen, Entfernungen > 10km in ländlichen Gebieten und >1 km in der Stadt überbrücken. Ein weiterer Vorteil sind** 

**die geringen Kosten der Hardware welche sich aus der großen Stückzahl von LoRa-Modulen und der Verwendung von Standardbauteilen ergibt.**

**−**

**−**

**−**

**Also warum nicht auch in unserem Hobby diese Micro-Module dazu verwenden um Anwendungen wie z.B. GPS-Geodaten im APRS-Format mit HAM-IoT-Modulen, so nennen wir diese LoRa-Module im Amateurfunkgebrauch, zu übertragen und HAM-IoT-Module, welche die LoRa-GPS-Signale aufnehmen, via HAMNET zu vernetzen.**

**[[Datei:Spread Spectrum.**

**− png|mini|Schmalband versus Spread Spectrum]]**

**Dieses Projekt wurde ja bereits von längerer Zeit ausgerollt und hat sehr gut zum Verständnis dieser Übertragungstechnologie beigetragen. Es werden HAM-IoT-Module mit einem 70cm LoRa-Chip verwendet. So werden heute, nicht nur in OE, für die Übertragung der GPS-Pakete im OE-LoRa-Format Frequenzen von 433.775 MHz für den Uplink zum LoRa-Access-Point und 433.900 MHz für den Downlink** 

**verwendet. Eine Bandbreite von 125kHz und ein für das Spread Spectrum notwendiger Spreadingfaktor von 12 verwendet. So konnten bereits OE-LoRa-Signale mit ca. 300mW über 80-100 km beobachtet werden.**

**−**

**===== <span style="color: #333333" >Was ist MeshCom</span>? =====**

**−**

**−**

**−**

**===== <span style="color: #333333" >Nachrichten über</span> <span class="col-blue-dark">LoRa< /span><span style="color: #333333" >-Funkmodule austauschen</span> =====**

**Wie schon viele Projekte ist auch das Projekt MeshCom aus einer Diskussion an einem Klubabend entstanden. Rudi OE3RFA, Mike OE3MZC und einige Funkfreunde hatten Die Idee kurze Textmeldungen zu übertragen um die Lastmile der** 

- **− Datenkommunikation aus dem HAMNET in die Fläche zu bringen. Bei der Recherche, was es alles gibt und durch Diskussionen bei Funktreffen, ist das Team auf ein OpenSourceprojekt MESHTASTIC gestoßen. Rasch waren LoRa-Module der Type LILLYGO-TTGO-TBEAM**
- **− [[Datei:LILLYGO-TTGO-LoRa-Modul. png|mini|LILLYGO-TTGO-LoRa-Modul]]**

**und Ähnliche bestellt mit der Meshtastic-Firmware geladen und konfiguriert. OE3MZC, OE3RFA, OE3GUA, OE3BIA waren ONAIR und das Mesh-Netzwerk hat die Datenpakete frei nach Mesh-Routing-Schema zugestellt. Da die TTGO-LoRa-Module auch einen GPS-Module mit Antenne an Board haben, werden** 

**− auch Positionspakete übertragen. Eine frei ladbare Android-APP verbindet sich mit dem TTGO-Modul via Bluetooth und zeigt empfangene Text an, Positionen werden auf einer Karte dargestellt. Informationen wie Hardware, Rufzeichen und Signalstärke und die Lastheard-Zeit werden ebenfalls in einem Reiter angezeigt.**

**−**

**−**

**Jetzt ist "Mesh" von MeshCom durch Meshtastic <Bild: MeshTastic > bzw. Mesh-Routing erklärt bleibt noch "Com" was natürlich von Communication abgeleitet ist.**

**−**

**===== <span style="color: #333333" >Was ist MQTT</span> =====**

**−**

**−**

**− ===== <span style="color: #333333" >Message Queuing Telemetry Transport</span> =====**

**Die Programmierer von Meshtastic haben für empfangene Meldungen nicht nur die Übertragung via HF-Mesh-Wolke entwickelt sondern auch die Übertragung mittels einer TCP/IP-Kommunikation vorbereitet. Als Protokoll wurde MQTT genommen.** 

- **− Dieses Protokoll ist schon seit 1999 von Andy Stanford-Clark von IBM und Arlen Nipper von Cirrus Link Solutions entwickelt und ursprünglich zur Satellitenkommunikation verwendet. Seit 2013 ist MQTT über die Organisation OASIS als Protokoll des Internet der Dinge standardisiert.**
- **− [[Datei:MeshCom Wolke. jpg|mini|MeshCom Wolke]]**

**Mike OE3MZC und Kurt OE1KBC haben schnell erkannt das eine Mesh-Netzwerk nur über HF schnell an Kapazitätsgrenzen und Reichweitenbeschränkungen durch die Anzahl der maximalen HOPS** 

- **(Anzahl der Zwischenstationen) im Mesh anstoßen wird. Die Idee HAMNET, ist ja vorhanden, zu verwenden lag mehr als auf der Hand.**
- **−**

**−**

**===== <span style="color: #333333" >Wie geht das?</span> =====**

**−**

**−**

**−**

**−**

**===== <span style="color: #333333" >Vernetzung mit HAMNET</span> =====**

**<span style="color: black">Wir haben die HF-Wolke und die HAMNET-Wolke. Die Idee ist einen MQTT-Server aufsetzen und Pakete über das HAMNET zwischen den MeshCom-Gateways vermitteln. Da wir bereits zu Beginn des MeshCom-Projekts einige Ideen, welche eine Vernetzung mit OpenSource Mosquitto sich nicht als optimal angeboten habt, in** 

**− Planung hatten wurde ein in C++ geschriebener ÖVSV-MeshCom-Server in wenigen Tagen programmiert und getestet. So laufen derzeit einige MeshCom-Gateways, so nennen wir die TTGO-Module welche als Gateway am HAMNET angebunden sind, und tauschen Textmeldungen, Positionsmeldungen und Nodeinformationen zwischen den Meshtastic-HF-Wolken aus.</span>**

**<span style="color: black">Aus unserer Erfahrung ist eine Skalierung der MeshCom-Server bereits in Planung und so entsteht in Kürze eine** 

![](_page_53_Picture_159.jpeg)

**−**

**<span style="color: black">Damit wir einander sofort auf der Frequenz treffen haben sich folgende Lora-HF-Parameter herausgebildet:</span>**

**−**

**−**

**− <span style="font-family:Symbol;msofareast-font-family:Symbol;mso-bidifont-family:**

**Symbol"><span style="mso-list: Ignore">· <span style="font:7.0pt Gquot; Times New Roman & quot;"** 

```
−
   >       </span></span></span><span 
   style="color: black">Meshtastic im 
   HAM-Modus mit eigenem Rufzeichen 
   und ohne encryption betreiben<
   /span>
```
**−**

**− <span style="font-family:Symbol;msofareast-font-family:Symbol;mso-bidifont-family:**

**Symbol"><span style="mso-list: Ignore">· <span style="font:7.0pt Gauot; Times New Roman & quot;"** 

**> </span></span></span><span style="color: black">Frequenz: EU433 433.175 MHz (1. der 8-Kanäle)</span>**

**−**

**−**

**<span style="color: black">Wenn jetzt jemand bereits Lust hat bei diesem Projekt mitzumachen kann** 

**− auf unseren ÖVSV-WIKI-Seiten die Ersten Schritte der Konfiguration nachlesen. <span style="color: black" ><span style="color: black"> [[MeshCom|https://wiki.oevsv.at/wiki /MeshCom]]</span></span></span>**

**−**

**−**

**<span style="color: black">Für all jene welche an der Meshtastic-Entwicklung Interesse haben ist der Link [https://meshtastic.org/ <span style="color: black"><span style=" color: black">https://meshtastic.org/< /span></span>] sehr geeignet.< /span>**

**−**

**−**

**<span style="color: black">Natürlich steht auch das Projektteam gerne für Fragen und Hilfen zur Verfügung. Schreibt ein Email an [oe1kbc@oevsv. at] ich Route das Email, je nach Frage, passend weiter. Wenn jemand ein MeshCom-Gateway im HAMNET anbinden möchte um eine regionale HF-LoRa-Wolke einzubinden findet im WIKI [[MeshCom/MeshCom Gateway|<span style="color: black" ><span style="color: black" >https://wiki.oevsv.at/wiki/MeshCom /MeshCom\_Gateway</span></span>]] die Anleitung zum Download und zur Inbetriebnahme.</span>**

**−**

**−**

**<span style="color: black">Ein Dashboard steht bereits mit einige Menüpunkten zur Verfügung. Link aus dem HAMNET <span style="color: black"><span style="color: black"> [http://meshcom.ampr.at http://meshcom.ampr.at#] oder zum Schnuppern aus dem INTERNET https://srv08.oevsv.at/mqtt</span>< /span></span>**

**[[Datei:MeshCom Dashboard - Gateways.**

- **− png|links|mini|600x600px|MeshCom Dashboard- GATEWAYS]]**
- **− <br />**

**−**

**[[Datei:MeshCom Dashboard - Nodes. png|links|mini|600x600px|MeshCom** 

- **Dashboard NODES]] − − − − −**
- **+**

**+**

**==Warum benötigen wir MeshCom-Gateways?==**

**MeshCom bringt mit der Firmware für TTGO-LORA-Module (NODE) eine Vernetzung via HF-Kommunikation auf 433 MHz. Die Reichweite von NODE zu NODE hängt zwar vom Standort und der verwendeten Antenne ab kann aber bis ca. 20km (auch darüber) betragen. Damit lässt sich eine Netzwerk für eine Region verwirklichen.**

**[[Datei:MeshCom Wolke.**

**+ jpg|alternativtext=MeshCom|links|rah menlos]]**

**Damit die einzelnen HF-NODE-Wolken zusammen geführt werden können wurde die Idee einer MeshCom-Wolke** 

**+ eingeführt. Die einzelnen Gateways, das ist immer ein NODE pro Region ist mit dem, später aber auch mehrere, MQTT-Server verbunden.**

ר

![](_page_56_Picture_131.jpeg)

![](_page_57_Picture_181.jpeg)

![](_page_58_Picture_132.jpeg)

### Aktuelle Version vom 18. März 2024, 16:01 Uhr

#### *[zurück zu Kategorie:MeshCom](#page-24-0)*

### Warum benötigen wir MeshCom-Gateways?

MeshCom bringt mit der Firmware für TTGO-LORA-Module (NODE) eine Vernetzung via HF-Kommunikation auf 433 MHz. Die Reichweite von NODE zu NODE hängt zwar vom Standort und der verwendeten Antenne ab kann aber bis ca. 20km (auch darüber) betragen. Damit lässt sich eine Netzwerk für eine Region verwirklichen.

![](_page_58_Picture_7.jpeg)

Damit die einzelnen HF-NODE-Wolken zusammen geführt werden können wurde die Idee einer MeshCom-Wolke eingeführt. Die einzelnen Gateways, das ist immer ein NODE pro Region ist mit dem, später aber auch mehrere, MQTT-Server verbunden.

Wichtig ist, wenn dieses Netz gut performen soll, dass wir die Regionen nicht überlappen sollten. Bitte nützt die MeshCom-Telegramm-Gruppe um das netz zu koordinieren.

Wie wird ein NODE-Gateway konfiguriert?

zuerst wird ein LORA-Modul, welches als Gateway in der Region dienen soll, wie ein herkömmlicher NODE konfiguriert.

#### Siehe **[MeshCom-Konfiguration](https://icssw.org/meshcom-4-0-installation/)**

**Konfiguration (WIFI einrichten (an den nächsten Access-Point) und die Connect-Parameter festlegen):**

#### *Hinweis: Nach der Konfiguration ist ein Neustart notwendig.*

Am MeshCom-Server kann der Link am Dashboard kontrolliert werden:

Aus dem **HAMNET <http://meshcom.ampr.at/#>**

Aus dem **INTERNET <https://srv08.oevsv.at/meshcom>**